### CSE P 501 – Compilers

#### x86-64 Lite for Compiler Writers A quick (a) introduction (b) review [pick one] Hal Perkins Spring 2018

# Agenda

- Overview of x86-64 architecture
	- Core part only, a little beyond what we need for the project, but not much
- Upcoming lectures…
	- Mapping source language constructs to x86
	- Code generation for MiniJava project (later)
- Rest of the quarter...
	- More sophisticated back-end algorithms
	- Compiler optimizations, analysis, and more

# Some x86-64 References

(Links on course web  $*$  = most useful)

- \*\*x86-64 Instructions and ABI
	- Handout for University of Chicago CMSC 22620, Spring 2009, by John Reppy
- \*x86-64 Machine-Level Programming
	- Earlier version of sec. 3.13 of Computer Systems: A Programmer's Perspective, 2nd ed. by Bryant & O'Hallaron (CSE 351 textbook)
- Intel architecture processor manuals

# x86 Selected History

- Almost 40 Years of x86
	- 1978: 8086 16-bit, 5 MHz, 3µ, segmented
	- 1982: 80286 protected mode, floating point
	- 1985: 80386 32-bit, VM, 8 "general" registers
	- 1993: Pentium MMX
	- 1999: Pentium III SSE
	- 2000: Pentium IV SSE2, SSE3, HyperThreading
	- 2006: Core Duo, Core2 Multicore, SSE4, x86-64
	- 2013: Haswell 64-bit, 4-8 core, ~3 GHz, 22 nm, AVX2
	- etc. etc.
- Many micro-architecture changes over the years:
	- pipelining, super-scalar, out-of-order, caching, multicore, …

# And It's Backward-Compatible!!

- Current processors can run 8086 code – You can get VisiCalc 1.0 on the web & run it!!!
- Intel descriptions of the architecture are engulfed with modes and flags; the modern processor is fairly straightforward
- Modern processors have a RISC-like core
	- Load/Store from memory
	- Register-register operations
- We will focus on basic 64-bit instructions
	- Simple instructions preferred; complex ones exist for backward-compatibility but can be slow

#### x86-64 Main features

- 16 64-bit general registers; 64-bit integers (but int is 32 bits usually; long is 64 bits)
- 64-bit address space; pointers are 8 bytes
- 16 SSE registers for floating point, SIMD
- Register-based function call conventions
- Additional addressing modes (pc relative)
- 32-bit legacy mode
- Some pruning of old features

### x86-64 Assembler Language

- Target for our compiler project But, the nice thing about standards…
- Two main assembler languages for x86-64
	- Intel/Microsoft version what's in the Intel docs
	- AT&T/GNU assembler what we're generating and what's in the linked handouts
		- Use gcc –S to generate asm code from C/C++ code
- Slides use gcc/AT&T/GNU syntax

# Intel vs. GNU Assembler

• Main differences between Intel docs and gcc assembler

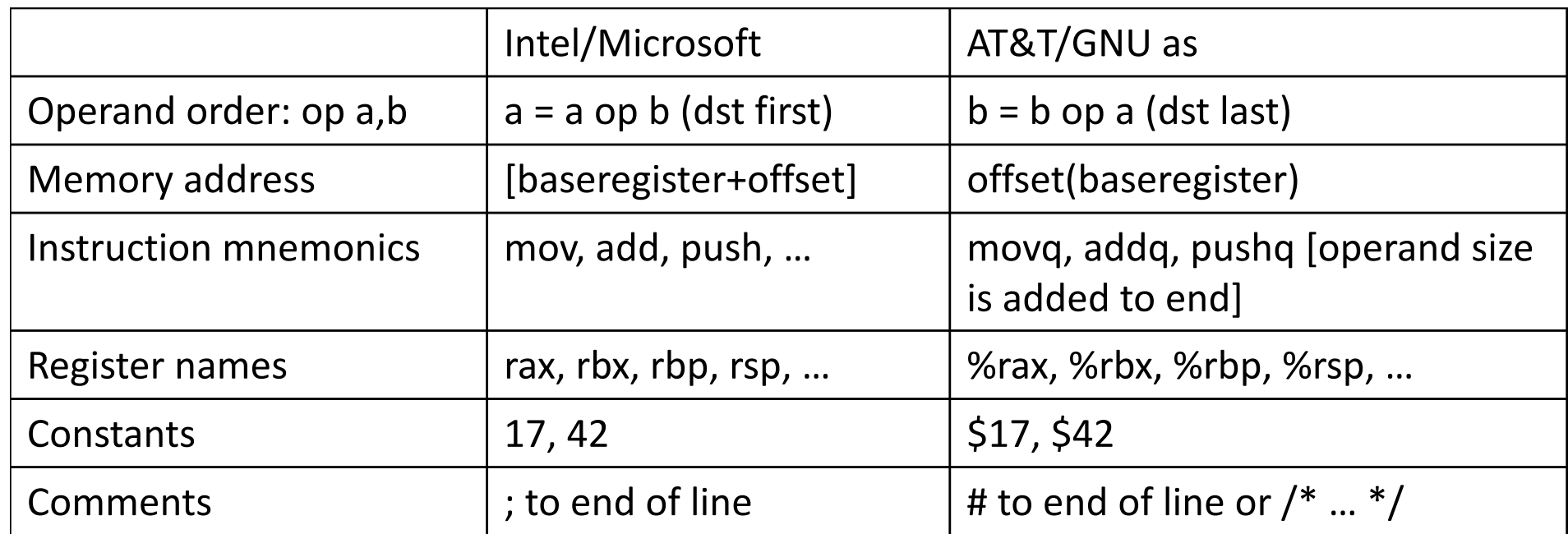

• Intel docs also include many complex, historical instructions and artifacts not commonly used by modern compilers – we won't use them either.

### x86-64 Memory Model

- 8-bit bytes, byte addressable
- 16-, 32-, 64-bit words, double words and quad words (Intel terminology)
	- That's why the 'q' in 64-bit instructions like movq, addq, etc.
- Data should normally be aligned on "natural" boundaries for performance, although unaligned accesses are generally supported – but with a big performance penalty on many machines
- Little-endian address of a multi-byte integer is address of low-order byte

#### x86-64 registers

- 16 64-bit general registers
	- %rax, %rbx, %rcx, %rdx, %rsi, %rdi, %rbp, %rsp, %r8-%r15
- Registers can be used as 64-bit integers or pointers, or 32-bit ints
	- Also possible to reference low-order 16- and 8-bit chunks – we won't for most part
- To simplify our project we'll use only 64-bit data (ints, pointers, even booleans!)

# Processor Fetch-Execute Cycle

• Basic cycle (same as every processor you've ever seen)

> while (running) { fetch instruction beginning at rip address rip <- rip + instruction length execute instruction }

• Sequential execution unless a jump stores a new "next instruction" address in rip

### Instruction Format

- Typical data manipulation instruction label: opcode src, dst # comment
- Meaning is
	- $dst \leftarrow \text{dst op src}$
- Normally, one operand is a register, the other is a register, memory location, or integer constant
	- Can't have both operands in memory can't encode two memory addresses in a single instruction (e.g., cmp, mov)
- Language is free-form, comments and labels may appear on lines by themselves (and can have multiple labels per line of code)

### x86-64 Memory Stack

- Register % rsp points to the "top" of stack
	- Dedicated for this use; don't use otherwise
	- Points to the last 64-bit quadword pushed onto the stack (not next "free" quadword)
	- Should always be quadword (8-byte) aligned
		- It will start out this way, and will stay aligned unless your code does something bad
		- Software generally requires 16-byte alignment when function is called
	- Stack grows down

## Stack Instructions

pushq src

%rsp  $\leftarrow$  %rsp – 8; memory[%rsp]  $\leftarrow$  src

(e.g., push src onto the stack)

popq dst

 $dst \leftarrow memory[%rsp]; %rsp \leftarrow %rsp + 8$ (e.g., pop top of stack into dst and logically remove it from the stack)

### Stack Frames

- When a method is called, a stack frame is traditionally allocated on logical "top" of the stack to hold its local variables
- Frame is popped on method return
- By convention, %rbp (base pointer) points to a known offset into the stack frame
	- Local variables referenced relative to %rbp
	- Base pointer common in 32-bit x86 code; less so in x86-64 code where push/pop used less & stack frame normally has fixed size so locals can be referenced from %rsp easily
	- We will use %rbp in our project simplifies addressing of local variables and compiler bookkeeping

# Operand Address Modes (1)

• These should cover most of what we'll need

movg  $$17$ ,%rax # store 17 in %rax movq %rcx,%rax # copy %rcx to %rax movq 16(%rbp),%rax # copy memory to %rax movq %rax,-24(%rbp) # copy %rax to memory

- References to object fields work similarly put the object's memory address in a register and use that address plus an offset
- Remember: can't have two memory addresses in a single instruction

# Operand Address Modes (2)

• A memory address can combine the contents of two registers (with one optionally multiplied by 2, 4, or 8) plus a constant:

basereg + indexreg\*scale + constant

- Main use of general form is for array subscripting or small computations - if the compiler is clever
- Example: suppose we have an array of 8-byte ints with address of the array A in %rcx and subscript i in %rax. Code to store %rbx in A[i]

movq %rbx,(%rcx,%rax,8)

## Basic Data Movement and Arithmetic **Instructions**

movq src,dst  $dst \leftarrow src$ addq src,dst  $dst \leftarrow dst + src$ subq src,dst  $dst \leftarrow dst - src$  incq dst  $dst \leftarrow dst + 1$ decq dst  $dst \leftarrow dst - 1$ negq dst  $dst \leftarrow -dst$ (2's complement arithmetic negation)

# Integer Multiply and Divide

imulq src,dst  $dst \leftarrow dst * src$ dst must be a register

#### cqto

%rdx:%rax  $\leftarrow$  128-bit sign extended copy of %rax (why??? To prep numerator for idivq!)

#### idivq src

Divide %rdx:%rax by src (%rdx:%rax holds signextended 128-bit value; cannot use other registers for division)

 $%$ rax  $\leftarrow$  quotient

 $\%$ rdx  $\leftarrow$  remainder

(no division in MiniJava!)

### Bitwise Operations

andq src,dst dst ⟵ dst & src orq src,dst  $dst \leftarrow \text{dst} \mid src$ xorq src,dst  $dst \leftarrow dst \wedge src$ 

notq dst  $dst \leftarrow \text{ } \sim \text{dst}$ (logical or 1's complement)

# Shifts and Rotates

shlq count,dst  $dst \leftarrow \text{dst shifted left}$ count bits shrq count,dst  $dst \leftarrow$  dst shifted right count bits (0 fill) sarq count,dst  $dst \leftarrow$  dst shifted right count bits (sign bit fill)

rolq count,dst  $dst \leftarrow$  dst rotated left count bits rorq count,dst  $dst \leftarrow$  dst rotated right count bits

# Uses for Shifts and Rotates

- Can often be used to optimize multiplication and division by small constants (mul/div by powers of 2)
	- If you're interested, look at "Hacker's Delight" by Henry Warren, A-W, 2<sup>nd</sup> ed, 2012
		- Lots of very cool bit fiddling and other algorithms
	- But be careful be sure semantics are OK
		- Example: right shift is not the same as integer divide for negative numbers – shift truncates towards - $\infty$
- There are additional instructions that shift and rotate double words, use a calculated shift amount instead of a constant, etc.

# Load Effective Address

• The unary **&** operator in C/C++

leag src, dst  $#$  dst  $\leftarrow$  address of src

- dst must be a register
- Address of src includes any address arithmetic or indexing
- Useful to capture addresses for pointers, reference parameters, etc.
- Also useful for computing arithmetic expressions that match  $r1 + scale*r2 + const$

# Control Flow - GOTO

- At this level, all we have is goto and conditional goto
- Loops and conditional statements are synthesized from these
- Note: random jumps play havoc with pipeline efficiency; much work is done in modern compilers and processors to minimize this impact

# Unconditional Jumps

jmp dst

 $\%$ rip  $\leftarrow$  address of dst

- dst is usually a label in the code (which can be on a line by itself)
- dst address can also be indirect using the address in a register or memory location ( \* reg or  $*(reg)$  ) – use for method calls, switch

## Conditional Jumps

- Most arithmetic instructions set "condition code" bits to record information about the result (zero, non-zero, >0, etc.)
	- True of addq, subq, andq, orq; but not imulq, idivq, leaq
- Other instructions that set condition codes cmpq src, dst  $\#$  compare dst to src (e.g., dst-src) testq src,dst # calculate dst & src (logical and)
	- These do not alter src or dst

# Conditional Jumps Following Arithmetic Operations

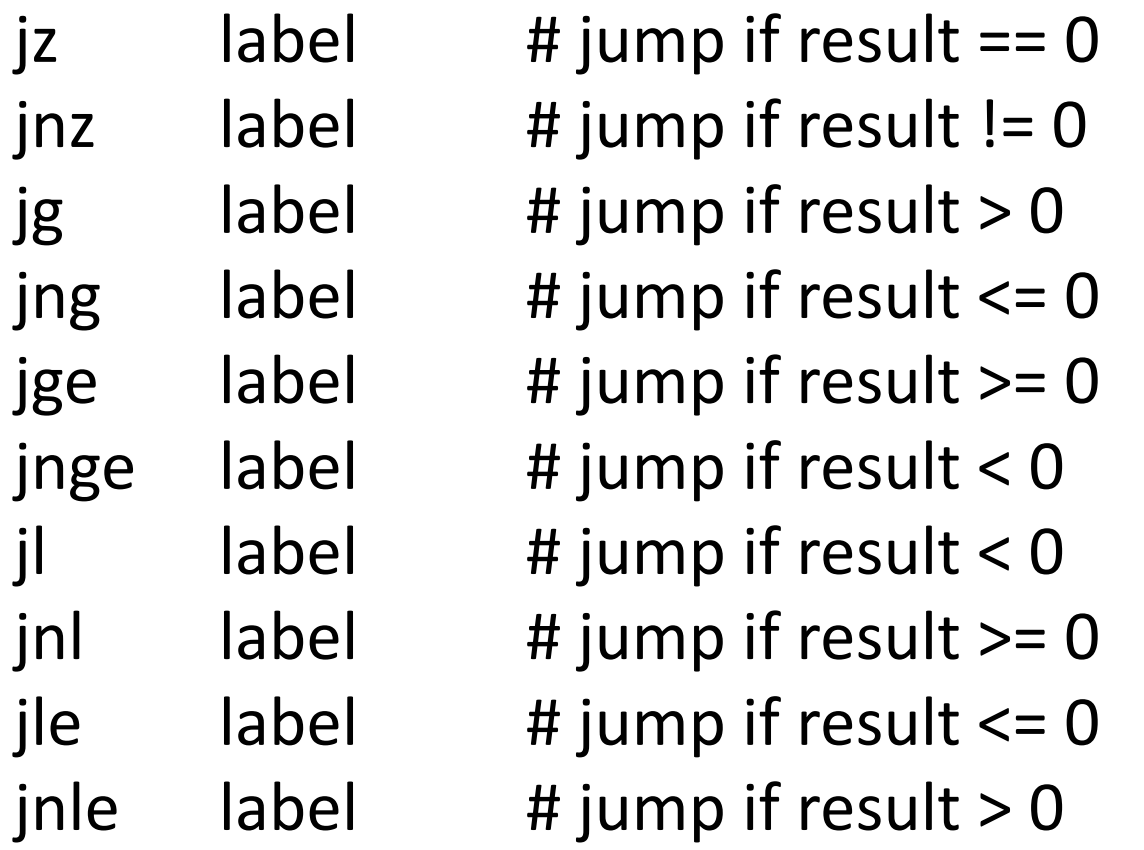

• Obviously, the assembler is providing multiple opcode mnemonics for several actual instructions

# Compare and Jump Conditionally

- Want: compare two operands and jump if a relationship holds between them
- Would like to do this

 $jump_{cond}$  op1,op2, label but can't, because 3-operand instructions can't be encoded in x86-64

(also true of most other machines)

# cmp and jcc

• Instead, we use a 2-instruction sequence

cmpq op1,op2

 $J_{\rm CC}$ label

where  $j_{cc}$  is a conditional jump that is taken if the result of the comparison matches the condition cc

# Conditional Jumps Following Arithmetic Operations

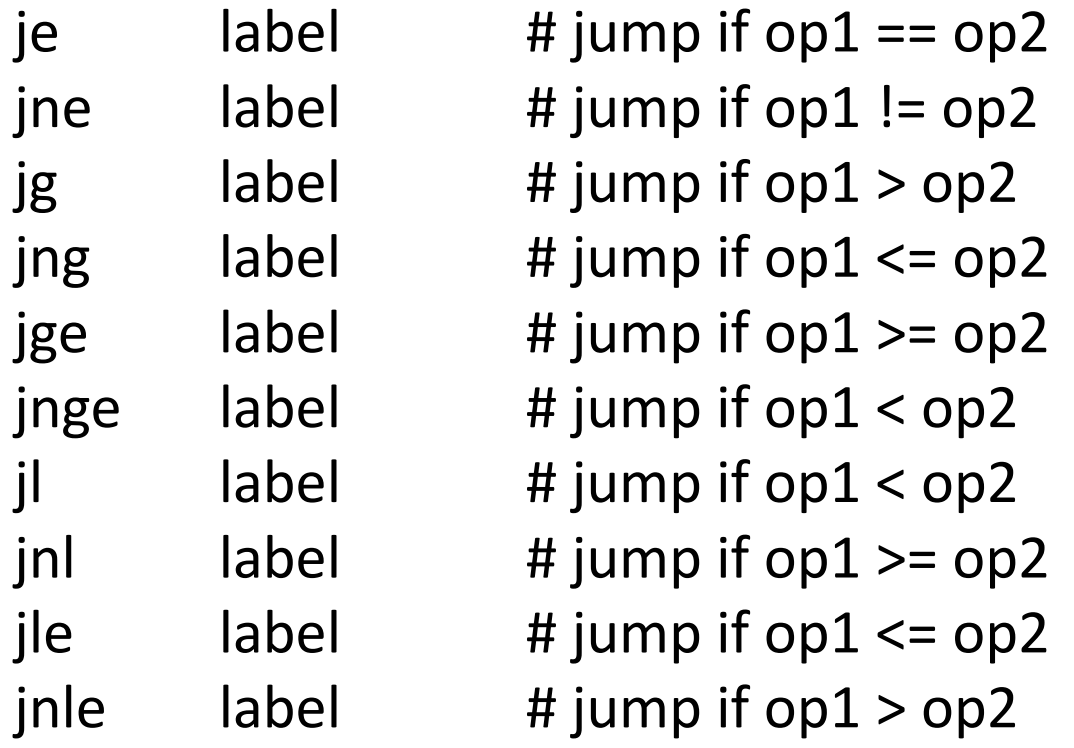

Again, the assembler is mapping more than one mnemonic to some machine instructions

## Function Call and Return

- The x86-64 instruction set itself only provides for transfer of control (jump) and return
- Stack is used to capture return address and recover it
- Everything else parameter passing, stack frame organization, register usage – is a matter of convention and not defined by the hardware

# call and ret Instructions

call label

- Push address of next instruction and jump
- $-$  %rsp  $\leftarrow$  %rsp  $-$  8; memory[%rsp]  $\leftarrow$  %rip  $\%$ rip  $\leftarrow$  address of label
- Call address can be in a register or memory as with jumps

ret

- Pop address from top of stack and jump
- $-$  %rip  $\leftarrow$  memory[%rsp]; %rsp  $\leftarrow$  %rsp + 8
- **WARNING!** The word on the top of the stack had better be an address and not some leftover data

#### enter and leave

- Complex instructions for languages with nested procedures
	- enter can be slow on current processors best avoided – i.e., don't use it in your project
	- leave is equivalent to
		- mov %rsp,%rbp

pop %rbp

and is generated by many compilers. Fits in 1 byte, saves space. Not clear if it's any faster.

### X86-64-Register Usage

- *Y*<sub>o</sub>rax</sub> function result
- Arguments 1-6 passed in these registers in order
	- %rdi, %rsi, %rdx, %rcx, %r8, %r9
	- For Java/C++ "this" pointer is first argument, in %rdi
		- More about "this" later
- %  $\%$ rsp stack pointer; value must be 8-byte aligned always and 16-byte aligned when calling a function
- *Y*<sub>o</sub>rbp frame pointer (optional use)
	- We'll use it

## x86-64 Register Save Conventions

• A called function must preserve these registers (or save/restore them if it wants to use them)

– %rbx, %rbp, %r12-%r15

- *Yorsp* isn't on the "callee save list", but needs to be properly restored for return
- All other registers can change across a function call
	- Debugging/correctness note: always assume every called function will change all registers it is allowed to

### x86-64 Function Call

- Caller places up to 6 arguments in registers, rest on stack, then executes call instruction (which pushes 8-byte return address)
- On entry, called function prologue sets up the stack frame:
	- pushq %rbp # save old frame ptr movq %rsp,%rbp # new frame ptr is top of # stack after ret addr and old # rbp pushed
	- subq Sframesize,%rsp # allocate stack frame

#### x86-64 Function Return

- Called function puts result (if any) in %rax and restores any callee-save registers if needed
- Called function returns with:
	- movg %rbp,%rsp # or use leave instead popq %rbp # of movq/popq ret
- If caller allocated space for arguments it deallocates as needed

### Caller Example

- $n = sumOf(17, 42)$ 
	- movq \$42,%rsi # load arguments
	- movq \$17,%rdi
	- call sumOf # jump & push ret addr
	- movq  $%$ rax, offset<sub>n</sub>(%rbp) # store result

# Example Function

• Source code

int sumOf(int x, int y) { int a, int b;  $a = x;$  $b = a + y;$ return b; }

## Assembly Language Version

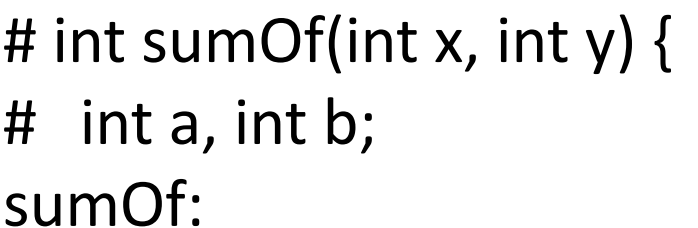

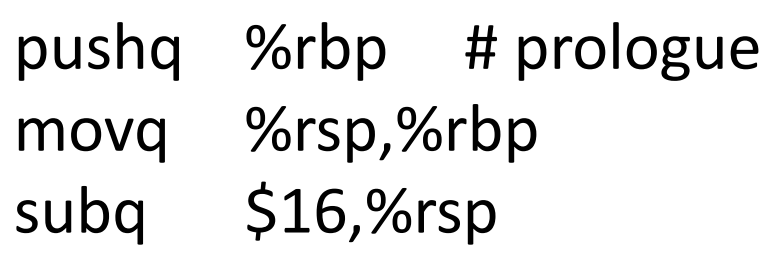

$$
\# a = x;
$$
  
movq %rdi,-8(%rbp)

#  $b = a + y$ ; movq -8(%rbp),%rax addq %rsi,%rax movq %rax,-16(%rbp)

# return b; movq -16(%rbp),%rax movq %rbp,%rsp popq %rbp ret # }

### Stack for sumOf

int sumOf(int x, int y)  $\{$ int a, int b;  $a = x;$  $b = a + y;$ return b; }

# The Nice Thing About Standards…

- The above is the System V/AMD64 ABI convention (used by Linux, OS X)
- Microsoft's x64 calling conventions are slightly different (sigh…)
	- First four parameters in registers %rcx, %rdx, %r8, %r9; rest on the stack
	- Stack frame must include empty space for called function to use to store values passed in parameter registers if desired
- Not relevant for us, but worth being aware of it

## Coming Attractions

- Now that we've got a basic idea of the x86-64 instruction set, we need to map language constructs to x86-64
	- Code Shape
- Then need to figure out how to get compiler to generate this and how to bootstrap things to run the compiled programs (later)